*Enunciados de prácticas*

# **Práctica 5. Registros y posiciones de memoria**

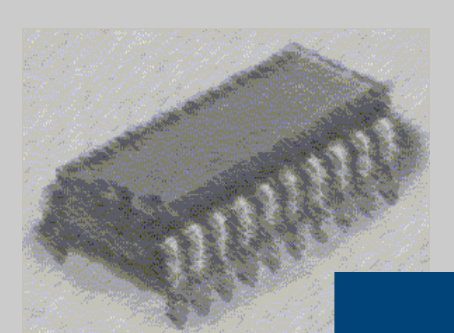

## *Laboratorio de Estructura de Computadores*

I. T. Informática de Gestión / Sistemas

Curso 2008-2009

#### **PRÁCTICA 5: Registros y posiciones de memoria**

#### **Objetivos:**

La práctica consiste en mostrar al alumno como se almacenan los datos en memoria y la forma de acceder a estas posiciones de memoria.

#### **Medios:**

Para la programación se emplea el Microsoft Assembler 5.1. El software viene acompañado de un programa ensamblador (MASM) y su correspondiente enlazador (LINK) que generará un fichero ejecutable (.EXE) que será el que podrá ser ejecutado paso a paso mediante el simulador o ejecutado de golpe como se hace habitualmente.

## **ACTIVIDADES PARA LA PRÁCTICA 5**

En alguna de las actividades siguientes puede haber alguna errata en el código con el fin de que se aprendan a interpretar los mensajes de error del ensamblador y cómo corregir un programa en ensamblador.

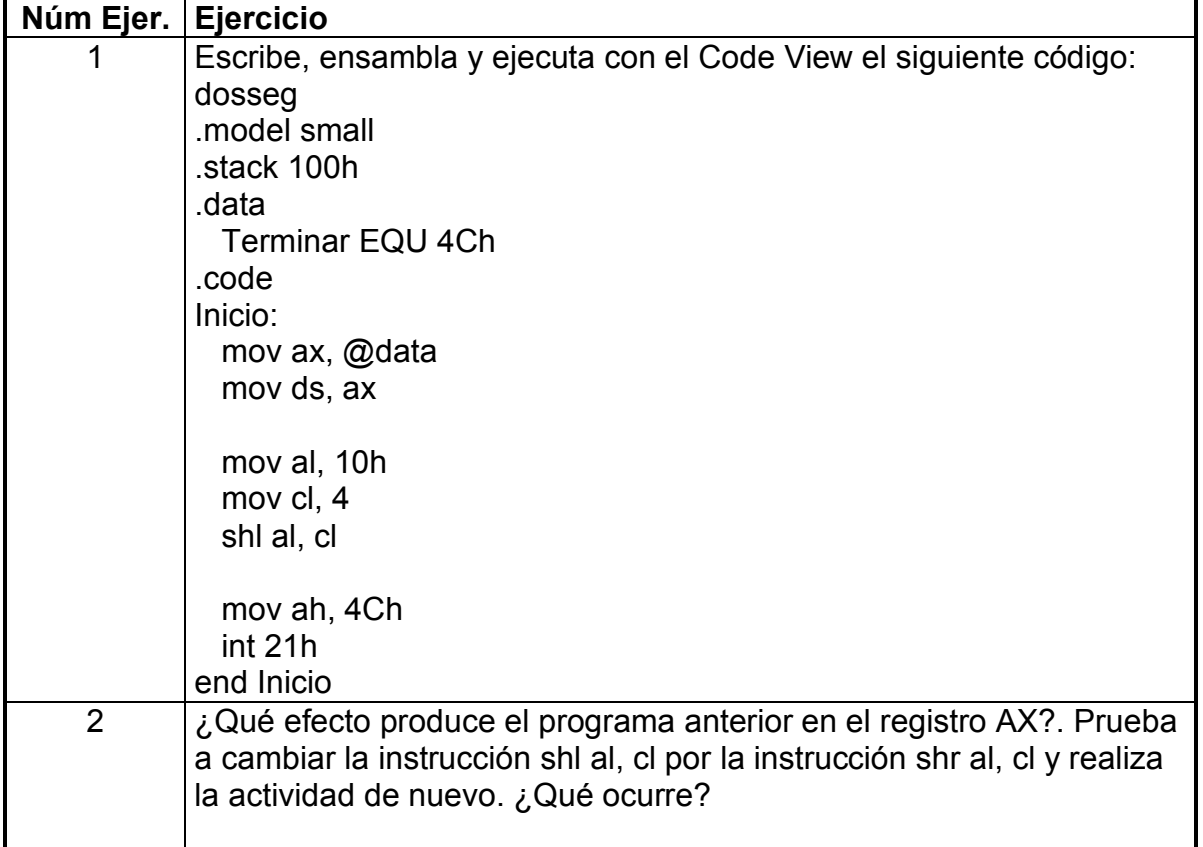

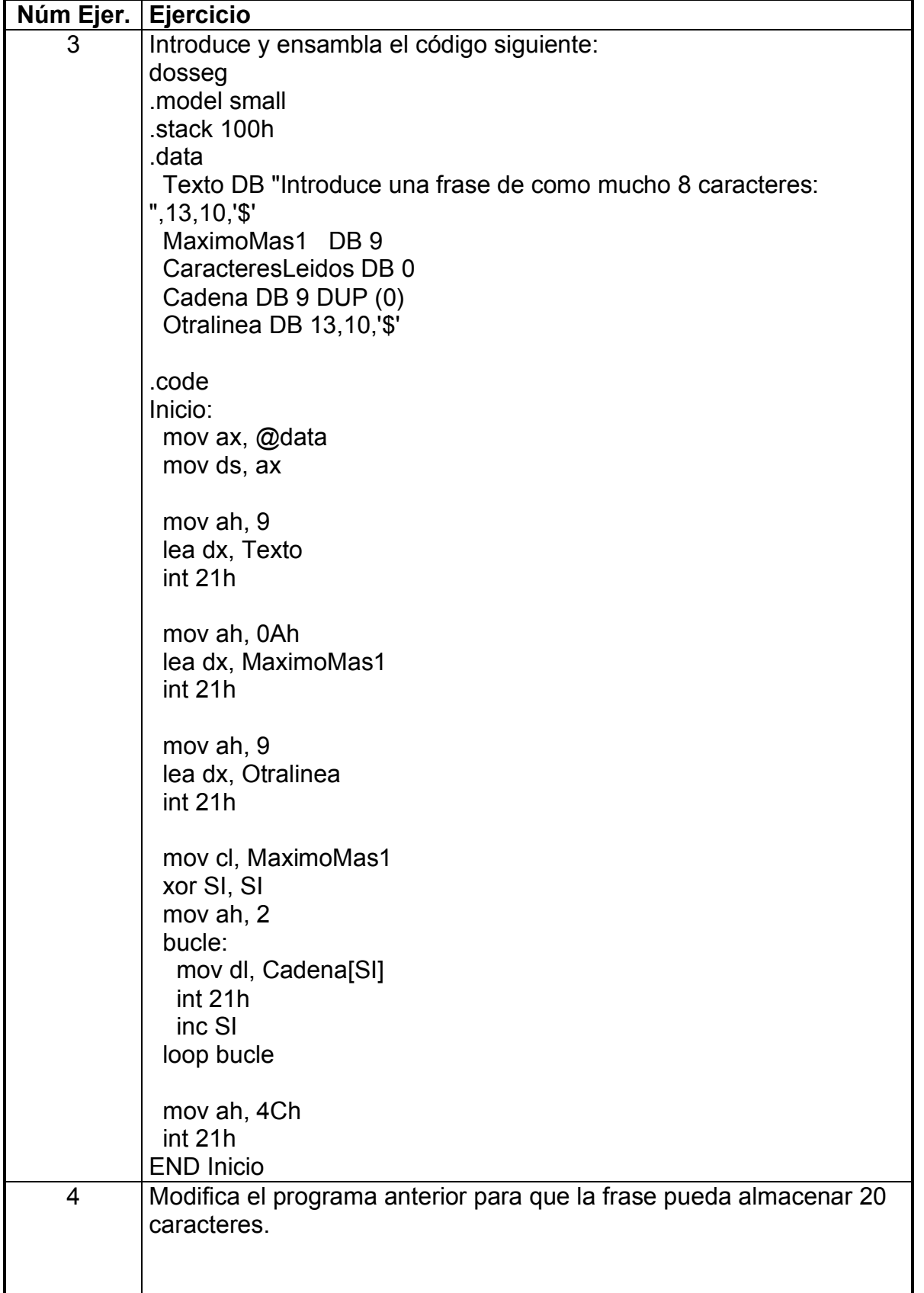

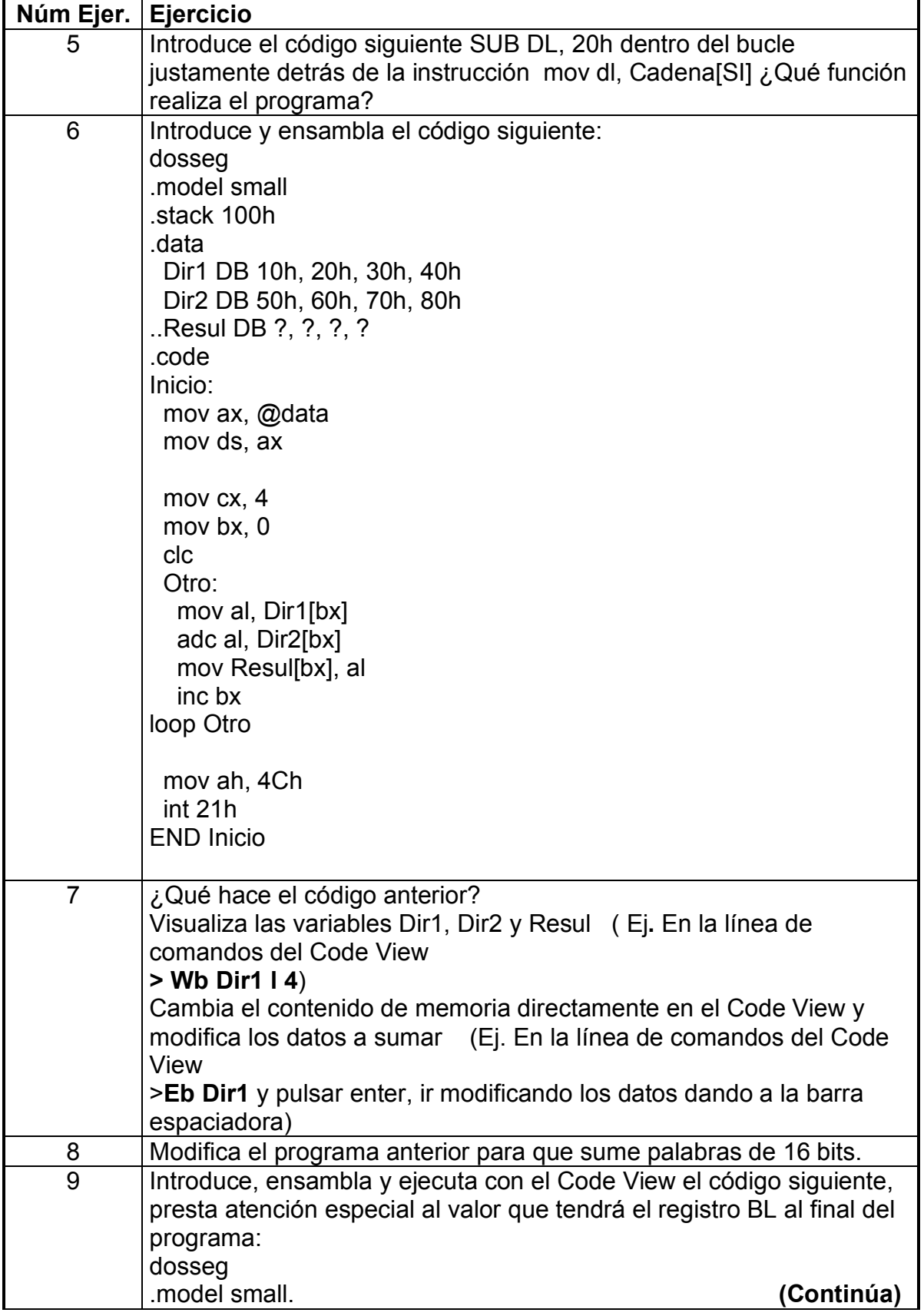

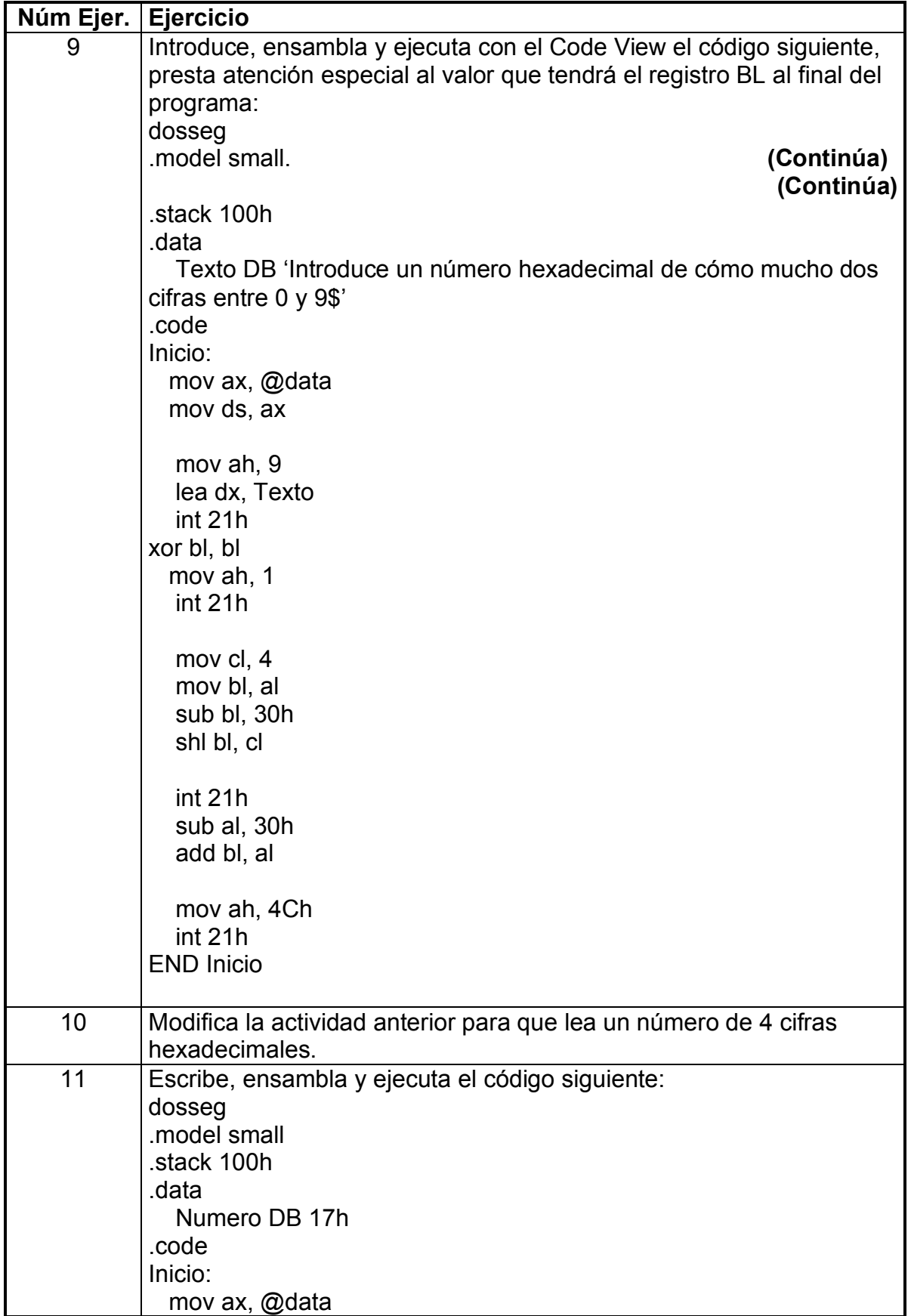

 **Registros y posiciones de memoria**

**Práctica 5: Hoja: 6 / 6**

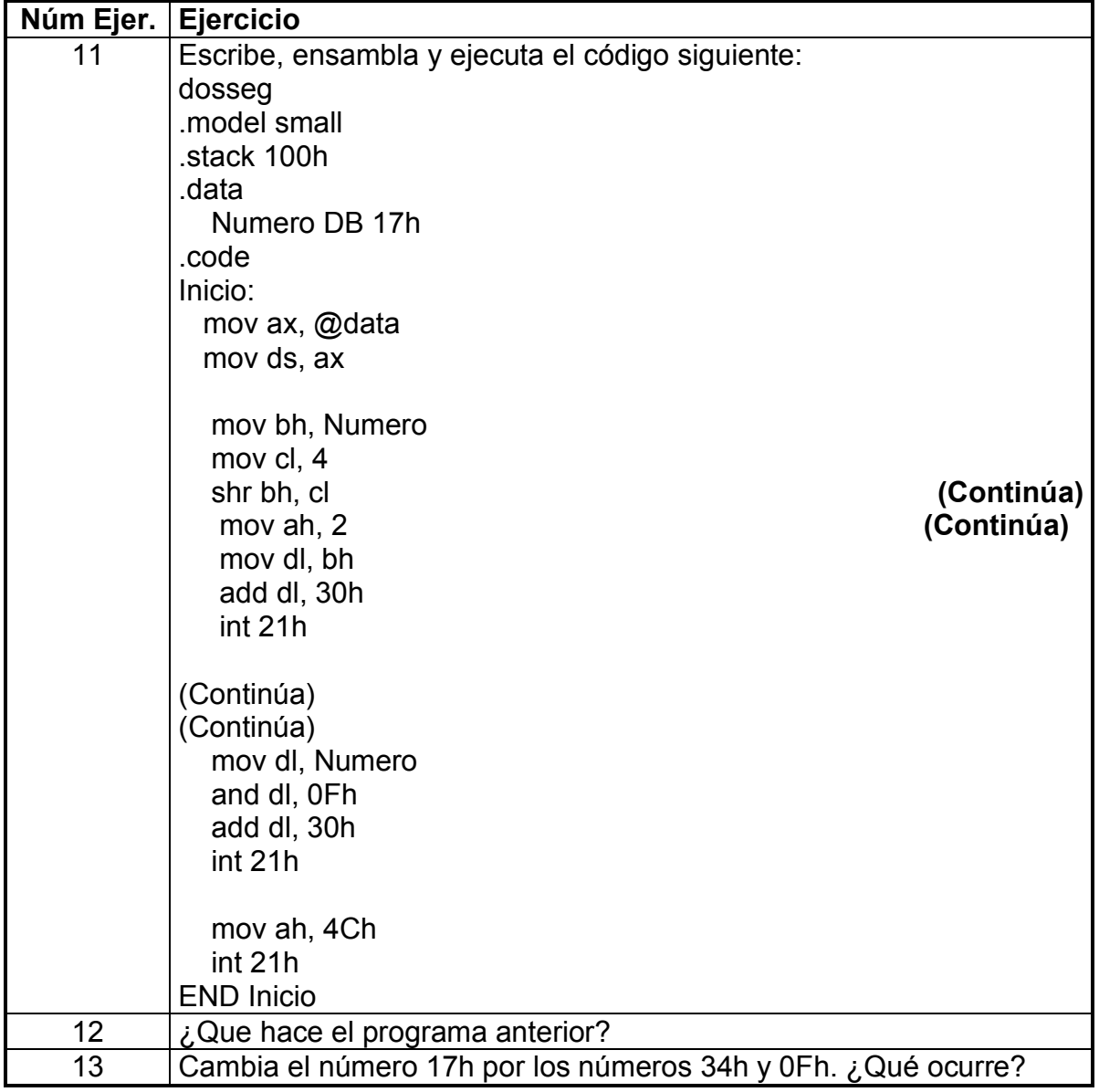

### **PRÁCTICA 5: Registros y posiciones de memoria**

Realizar un programa en ensamblador que pida introducir por teclado un número binario de 16 bits y que

- Suponiendo que el nº introducido está en complemento a 1 almacenar en una variable llamada varc1 dicho número cambiado de signo.

- Suponiendo que el nº introducido está en signo-magnitud almacenar en una variable llamada varsm dicho número cambiado de signo.